Федеральное государственное бюджетное образовательное учреждение высшего образования «Курганская государственная сельскохозяйственная академия имени Т.С. Мальцева»

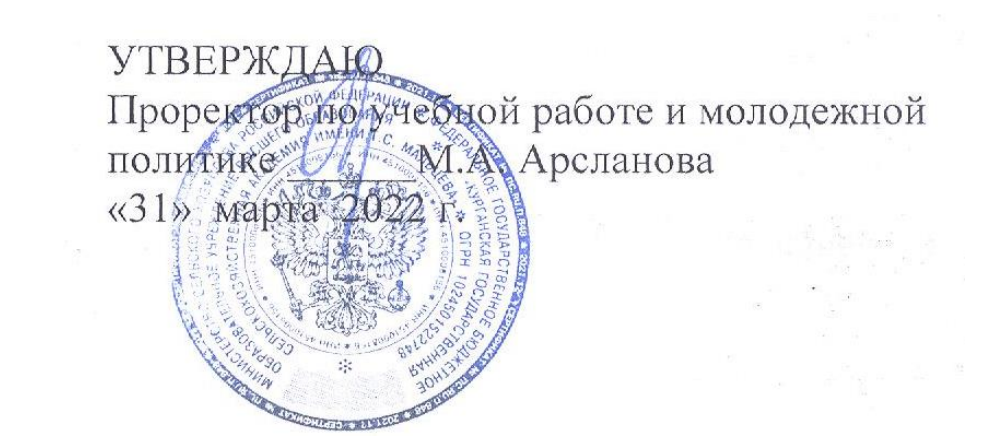

# Кафедра Технических систем и сервиса в агробизнесе

# Рабочая программа дисциплины

# ОСНОВЫ САПР (СИСТЕМЫ АВТОМАТИЗИРОВАННОГО ПРОЕКТИРОВАНИЯ)

# Направление подготовки – 35.03.06 Агроинженерия

Направленность программы (профиль) – Электрооборудование и электротехнологии

Квалификация – Бакалавр

Лесниково

2022

Разработчик (и): канд. тех. наук, доцент

head

Д.Н. Овчинников

Рабочая программа одобрена на заседании кафедры технических систем и сервиса в агробизнесе «28» марта 2022 г. (протокол №8)

Завкафедрой, канд. тех. наук, доцент

Ю.Н. Мекшун

Одобрена на заседании методической комиссии инженерного факультета «28» марта 2022 г. (протокол № 7)

Председатель методической комиссии факультета И.А. Хименков

#### **1 Цель и задачи освоения дисциплины**

Цель освоения дисциплины – обучение студентов принципам проектирования сложных технических систем и деталей машин, изучение основных положений систем автоматизированного проектирования (САПР) на примере известных пакетов прикладных программ, формирование у студентов знаний и навыков, необходимых для оформления конструкторских документов при помощи САПР на примере систем твѐрдотельного моделирования KOMPAS-3D, SolidWorks и др.

В рамках освоения дисциплины «Основы САПР» обучающиеся готовятся к решению следующих задач:

- ознакомление студентов с принципами построения и структурой САПР;

- ознакомление с техническими средствами САПР;

- ознакомление с информационным и прикладным программным обеспечением САПР;

- ознакомление с автоматизацией функционального, конструкторского и технологического проектирования САПР;

- приобретение студентами практических навыков в области использования САПР сложных технических систем;

- ознакомление с перспективами и основными направлениями совершенствования САПР.

#### **2 Место дисциплины в структуре образовательной программы**

2.1 Дисциплина Б1.В.ДВ.04.01 «Основы САПР» относится к дисциплинам по выбору вариативной части блока 1 «Дисциплины (модули)». Имеет содержательно-методическую взаимосвязь с дисциплинами «Начертательная геометрия и инженерная графика», «Детали машин и основы конструирования».

2.2 Для успешного освоения дисциплины «Основы САПР» обучающийся должен иметь базовую подготовку по дисциплине «Начертательная геометрия и инженерная графика», формирующей компетенцию (ОПК-1).

2.3 Результаты обучения по данной дисциплине необходимы для изучения дисциплин «Информационные технологии», «Детали машин и основы конструирования», а также для выполнения выпускной квалификационной работы в части проектирования.

#### **3 Перечень планируемых результатов обучения по дисциплине, соотнесенных с планируемыми результатами освоения образовательной программы**

Планируемые результаты обучения по дисциплине – знания, умения, навыки и (или) опыт деятельности, характеризующие этапы формирования компетенций и обеспечивающие достижение планируемых результатов освоения образовательной программы.

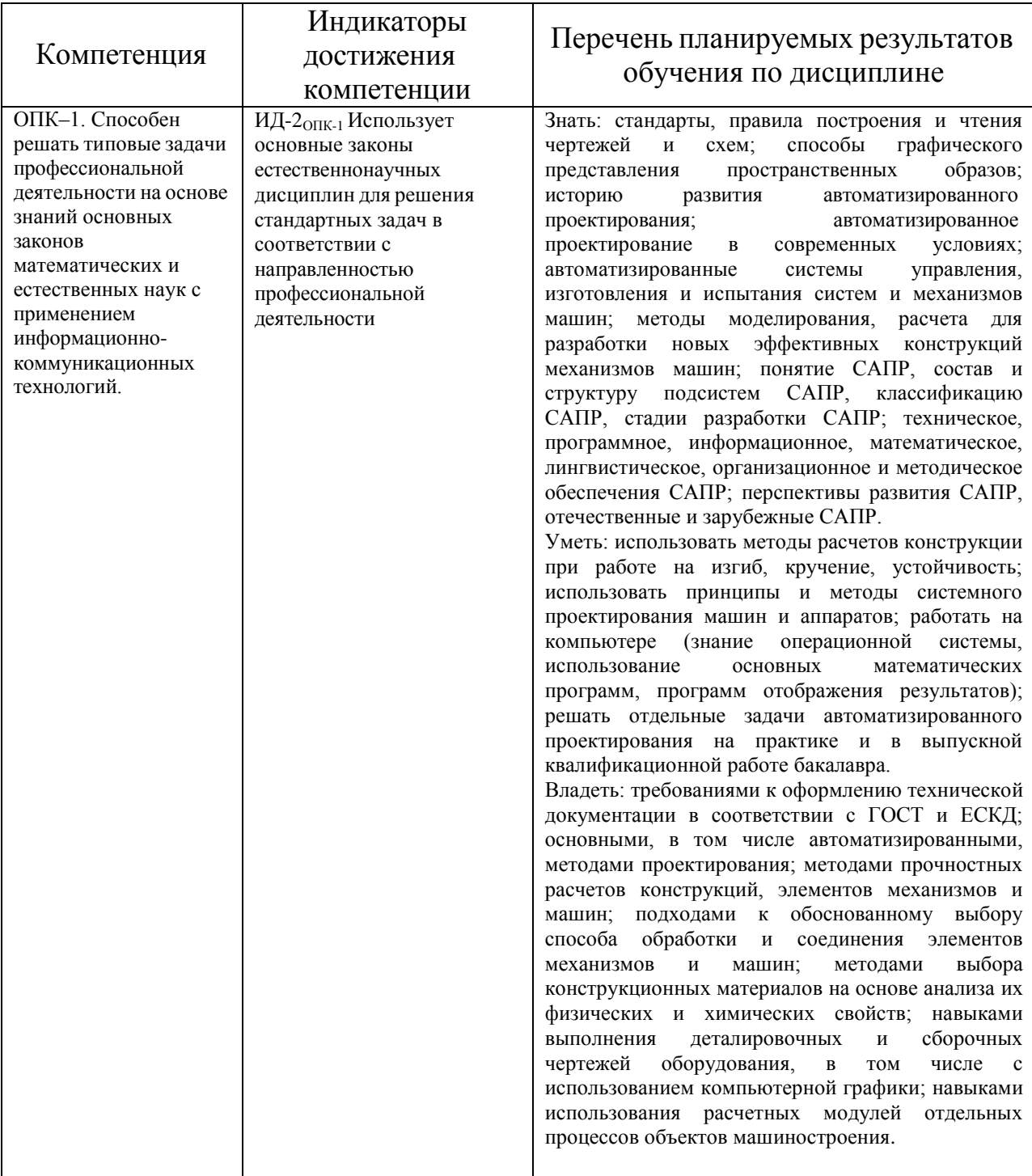

#### **4 Структура и содержание дисциплины**

4.1 Объем дисциплины и виды учебной работы

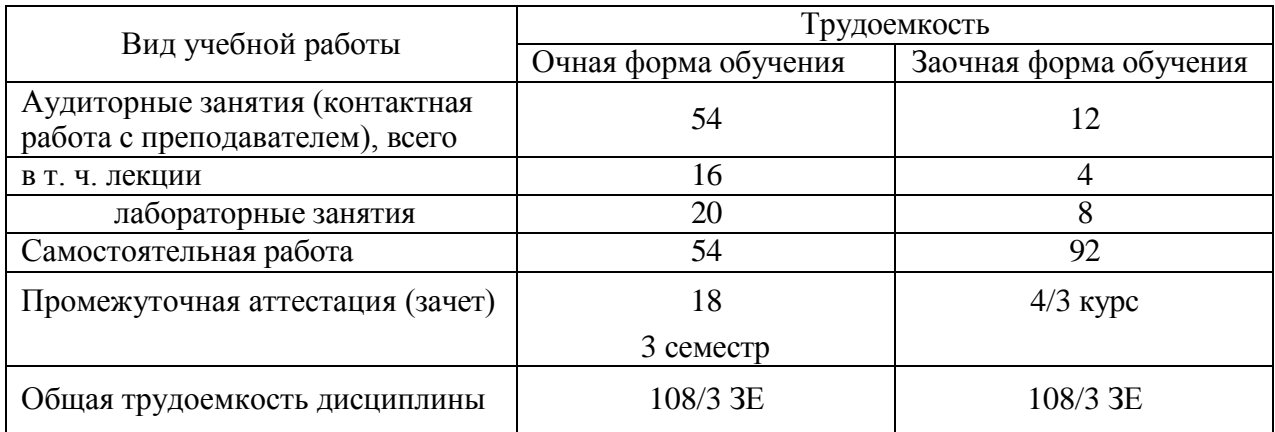

# 4.2 Содержание дисциплины

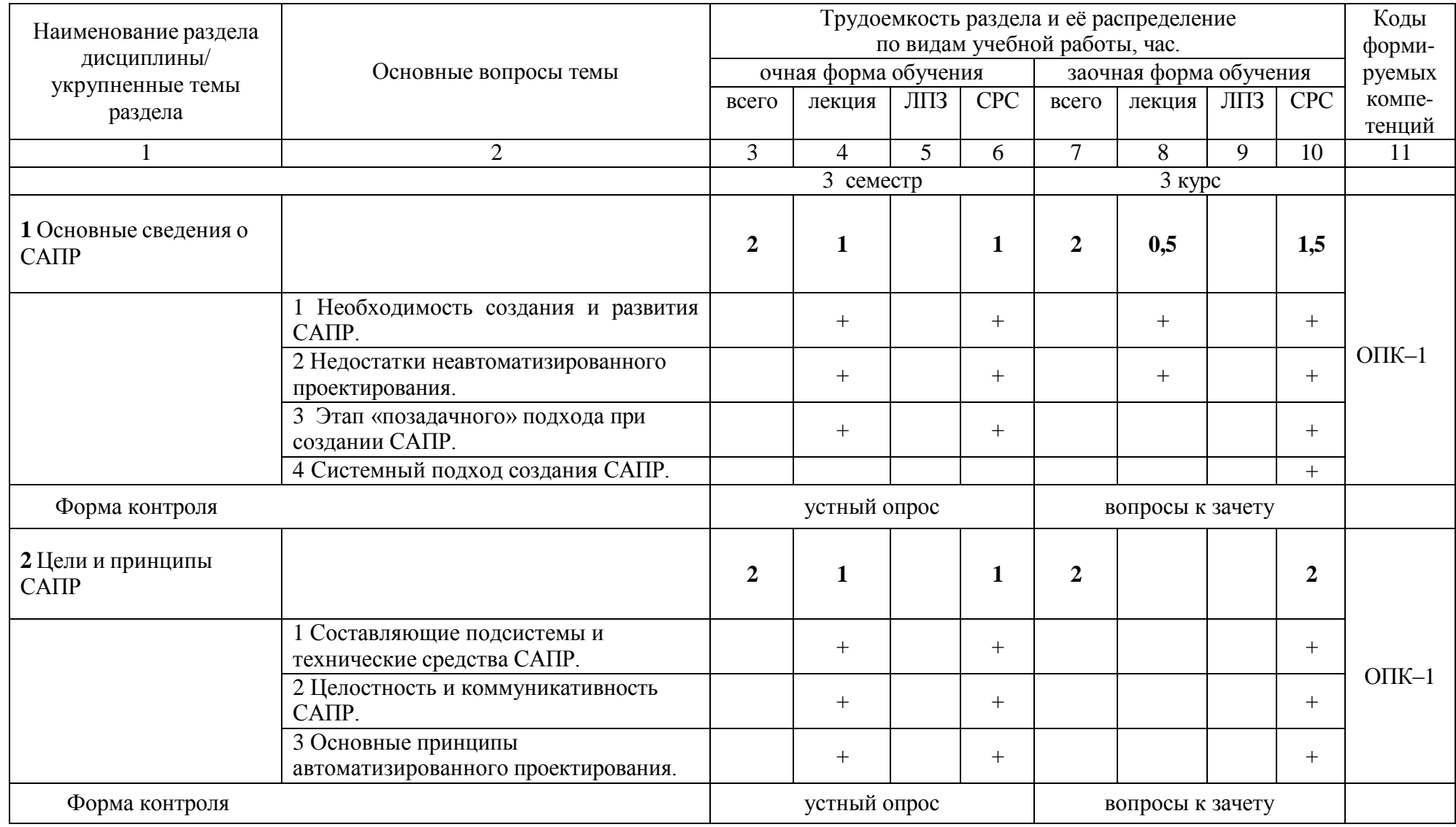

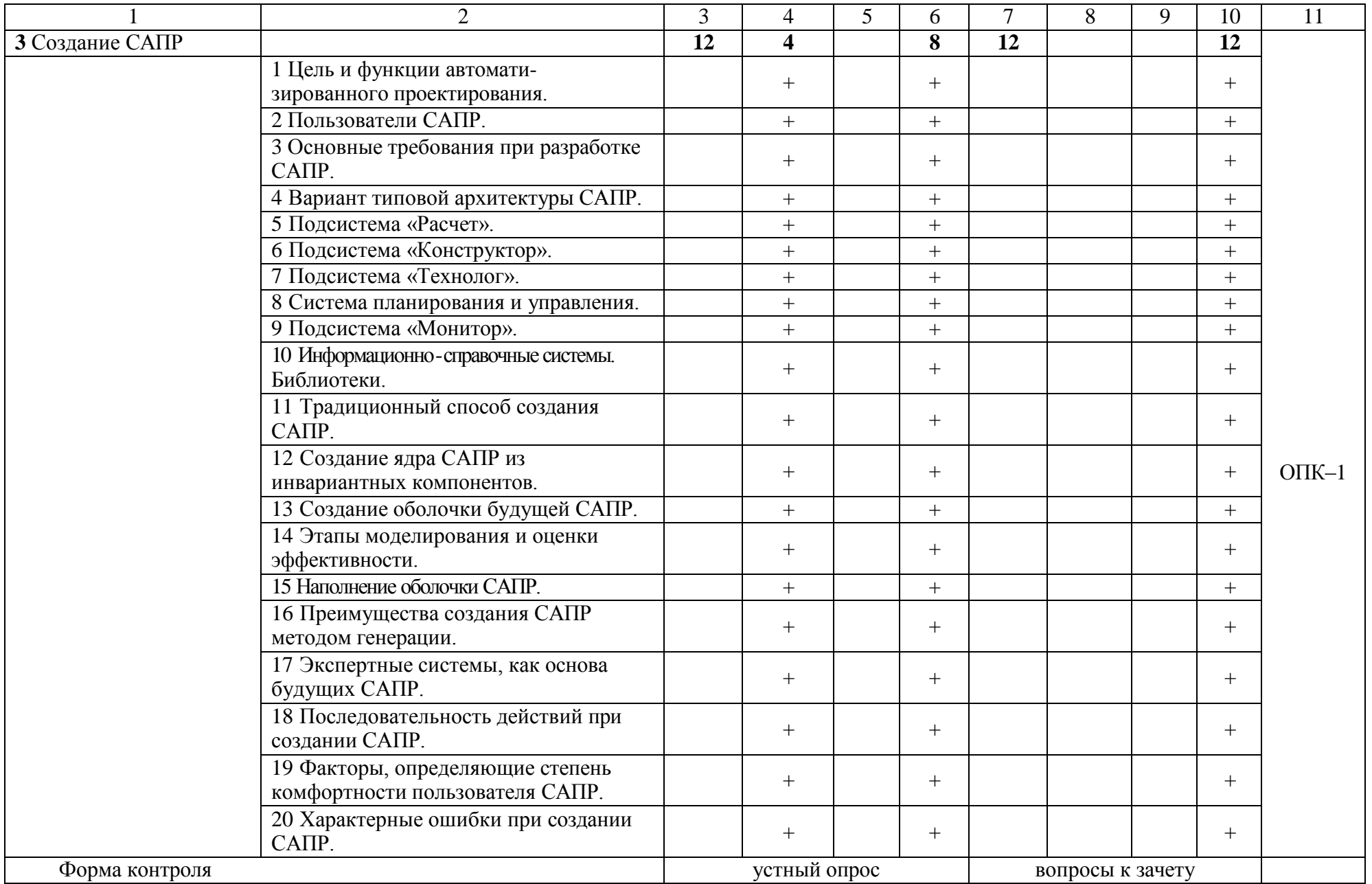

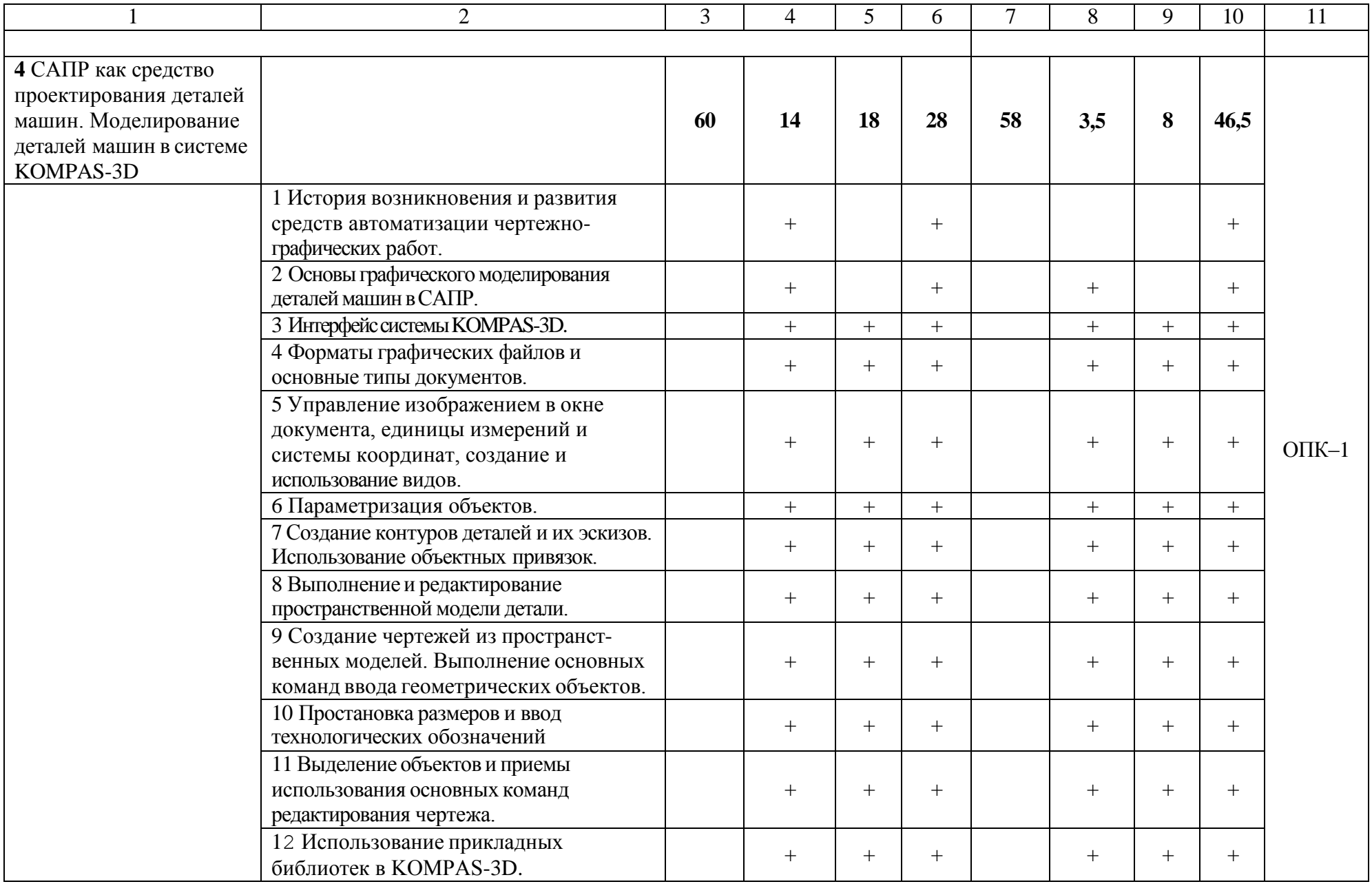

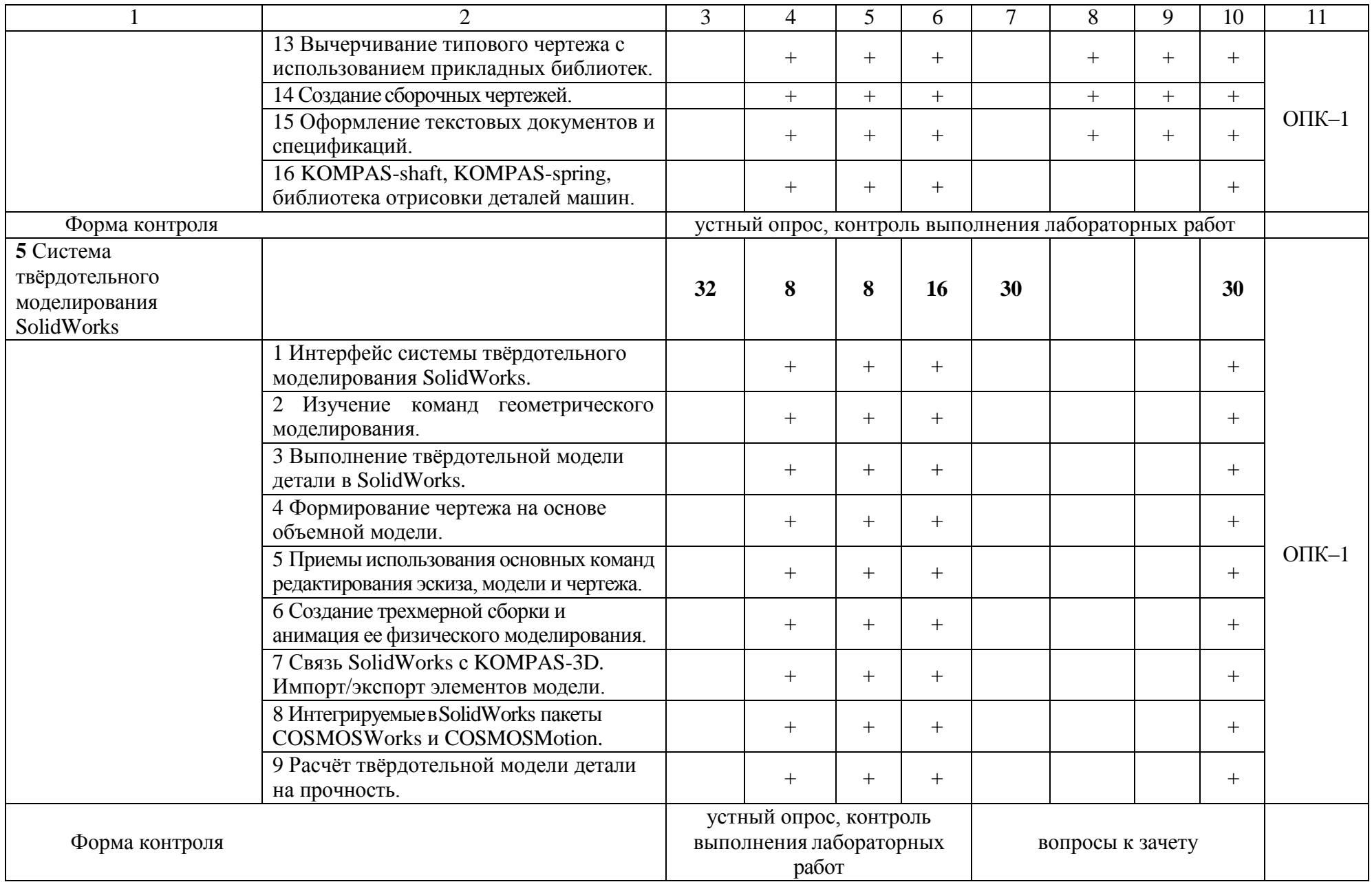

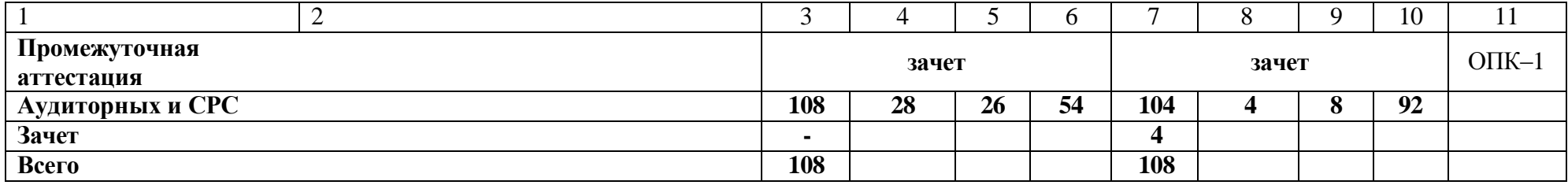

#### **5 Образовательные технологии**

С целью обеспечения развития у обучающегося навыков командной работы, межличностной коммуникации, принятия решений, лидерских качеств, в соответствии с требованиями ФГОС ВО по направлению подготовки (специальности) реализация компетентностного подхода предусматривает широкое использование в образовательной деятельности активных и интерактивных форм проведения занятий (включая при необходимости проведение интерактивных лекций, групповых дискуссий, ролевых игр, тренингов, анализ ситуаций и имитационных моделей, преподавание дисциплин (модулей) в форме курсов, составленных на основе результатов научных исследований, проводимых Академией, в том числе с учетом региональных особенностей профессиональной деятельности выпускников и потребностей работодателей) в сочетании с внеаудиторной работой с целью формирования и развития профессиональных навыков обучающихся.

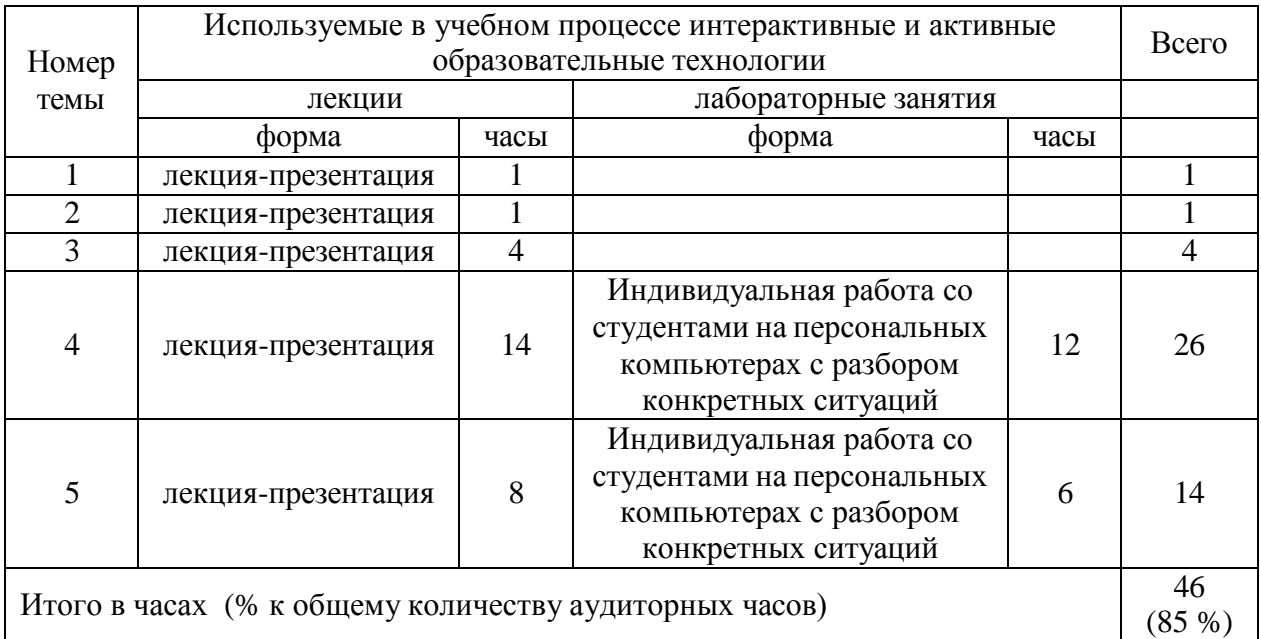

#### **6 Учебно-методическое и информационное обеспечение дисциплины**

а) перечень основной литературы, необходимой для освоения дисциплины

1 Основы автоматизированного проектирования: Учебник / Под ред. А.П.Карпенко - М.: НИЦ ИНФРА-М, 2015. - 329 с.: - Режим доступа: <http://znanium.com/catalog/product/477218>

2 САПР конструктора машиностроителя / Э.М.Берлинер, О.В.Таратынов - М.: Форум, НИЦ ИНФРА-М, 2015. - 288 с.: - Режим доступа: <http://znanium.com/catalog/product/501432>

3 Малюх, В. Н. Введение в современные САПР : курс лекций / В. Н. Малюх. - Москва : ДМК Пресс, 2010. - 192 с.: - Режим доступа: <http://znanium.com/catalog/product/408344>

4 КОМПАС-3D V10: Практическое пособие / Герасимов А.А. СПб:БХВ-Петербург, 2009. - 976 с.: - Режим доступа: <http://znanium.com/catalog/product/350386>

5 Создание трехмерных моделей и конструкторской документации в системе КОМПАС-3D: Практикум / Большаков В.П. - СПб:БХВ-Петербург, 2010. - 488 с. - Режим доступа:<http://znanium.com/catalog/product/350904>

6 Самоучитель SolidWorks 2010: Самоучитель / Дударева Н.Ю., Загайко С.А. - СПб:БХВ-Петербург, 2011. - 416 с.: - Режим доступа: <http://znanium.com/catalog/product/354987>

7 SolidWorks. Оформление проектной документации: Практическое руководство / Дударева Н.Ю., Загайко С.А. - СПб:БХВ-Петербург, 2009. - 369 с.: - Режим доступа:<http://znanium.com/catalog/product/350648>

б) перечень дополнительной литературы

8 Кудрявцев, Е. М. Оформление дипломных проектов на компьютере / Е. М. Кудрявцев. - Москва : ДМК Пресс, 2009. - 224 с.: - Режим доступа: <http://znanium.com/catalog/product/408766>

9 Антонов, С.Н. Проектирование электроэнергетических систем : учебное пособие / С.Н. Антонов, Е.В. Коноплев, П.В. Коноплев, А.В. Ивашина; Ставропольский гос. аграрный ун-т. – Ставрополь, 2014. – 104 с. - Режим доступа:<http://znanium.com/catalog.php?bookinfo=514943>

10 Проектирование механических передач: Учебное пособие / С.А. Чернавский, Г.А. Снесарев, Б.С. Козинцов. - 7 изд., перераб. и доп. - М.: НИЦ Инфра-М, 2013. - 536 с.: - Режим доступа: <http://znanium.com/catalog/product/368442>

11 Каталог САПР. Программы и производители. 2014-2015 /Латышев П.Н. М.:СОЛОН-Пресс, 2014. - 694 с.: - Режим доступа: <http://znanium.com/catalog/product/872561>

в) перечень учебно-методического обеспечения для самостоятельной работы обучающихся по дисциплине

12 Воронцов А.А. Основы САПР. 2D-моделирование в системе КОМПАС: методические указания для студентов по направлению подготовки Агроинженерия. (На правах рукописи).

13 Воронцов А.А. Основы САПР. 3D-моделирование в системе КОМПАС: методические указания для студентов по направлению подготовки Агроинженерия. (На правах рукописи).

14 Воронцов А.А. Основы САПР. Сборочный чертеж. Деталирование: методические указания для студентов по направлению подготовки Агроинженерия. (На правах рукописи).

15 Индивидуальные типовые упражнения и раздаточный материал, оформленные в виде фрагментов KOMPAS-3D, SolidWorks.

16 Комплект чертежно-конструкторской документации.

17 Перечень контрольных вопросов в соответствии с лекционным курсом.

г) перечень ресурсов информационно-телекоммуникационной сети «Интернет»

18 Электронно-библиотечная система ФГБОУ ВО Курганская ГСХА.

19 Электронно-библиотечная система издательства «ЭБС Znanium.com».

20 [http://www.ascon.ru.](http://www.ascon.ru/)

д) перечень информационных технологий, используемых при осуществлении образовательного процесса по дисциплине, включая перечень программного обеспечения и информационных справочных систем.

При осуществлении образовательного процесса по дисциплине «Основы САПР» применяются следующие информационные технологии: чтение лекций с использованием слайд-презентаций MS Office PowerPoint, а также видеоматериалов; выполнение лабораторных работ на персональных компьютерах в программных продуктах KOMPAS-3D и SolidWorks. В процессе самостоятельного изучения курса «Основы САПР» используются интерактивные учебники «Азбука КОМПАС-График» и «Азбука КОМПАС-3D» справочной системы в программе KOMPAS-3D; электронные учебные пособия по проектированию машин информационной справочной системы в программе SolidWorks.

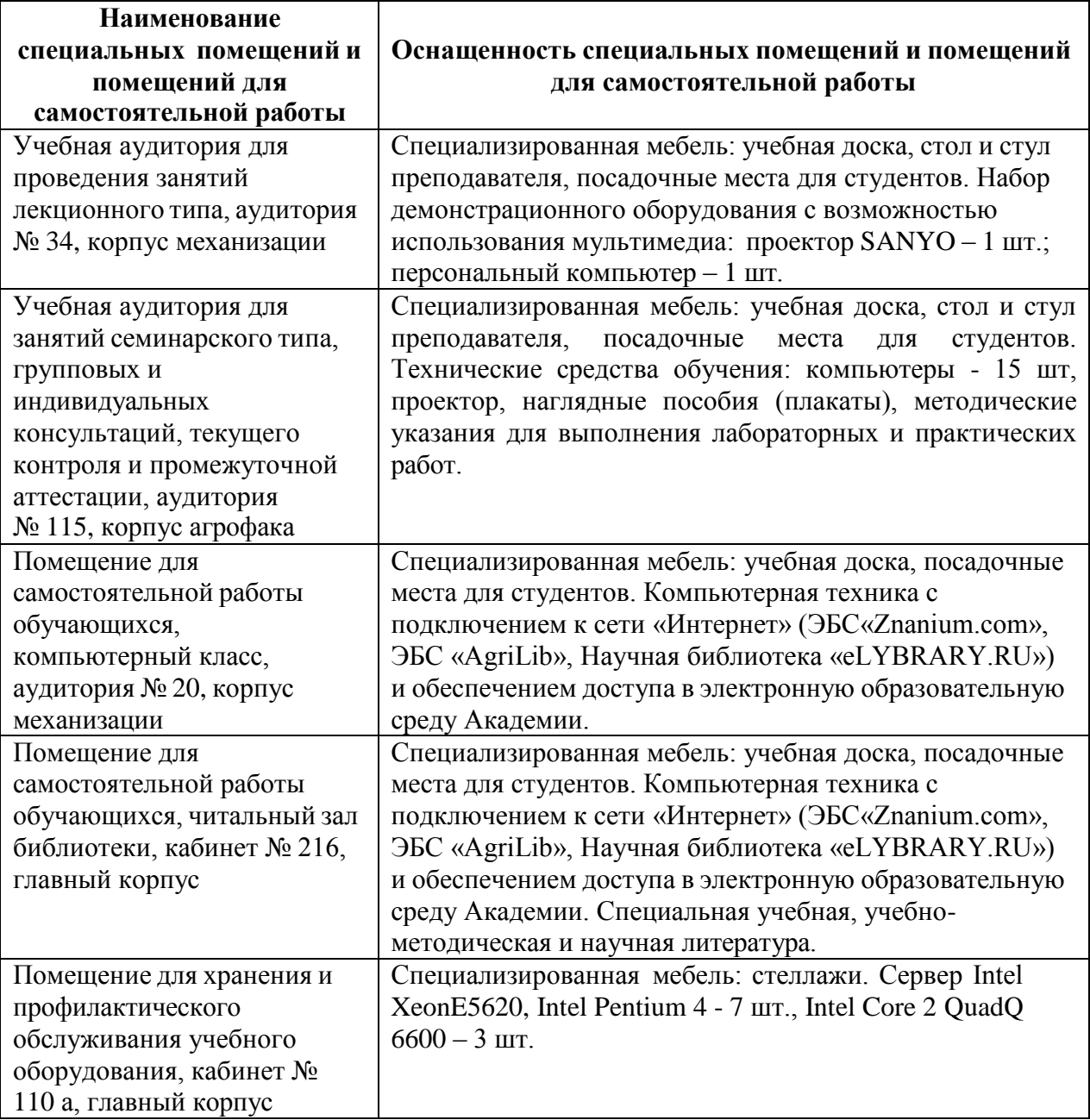

#### **7 Материально-техническое обеспечение дисциплины**

# **8 Оценочные средства для проведения промежуточной аттестации обучающихся по дисциплине (Приложение 1)**

# **9 Методические указания для обучающихся по освоению дисциплины (модуля)**

Планирование и организация времени, необходимого на освоение дисциплины (модуля), предусматривается ФГОС и учебным планом дисциплины. Объём часов и виды учебной работы по формам обучения распределены в рабочей программе дисциплины в п.4.2.

9.1 Учебно-методическое обеспечение аудиторных занятий

По дисциплине «Основы САПР» образовательной программой предусмотрено проведение следующих занятий: лекции, лабораторные работы, самостоятельная работа обучающихся.

Лекции предусматривают преимущественно передачу учебной информации преподавателем обучающимся. Занятия лекционного типа включают в себя лекции вводные, установочные (по заочной форме обучения), ординарные, обзорные, заключительные.

На лекциях используются следующие интерактивные и активные формы и методы обучения: презентации, лекции с элементами беседы и дискуссии.

Конспектирование лекций – сложный вид вузовской аудиторной работы, предполагающий интенсивную умственную деятельность студента. Конспект является полезным тогда, когда записано самое существенное и сделано это самим обучающимся. Не надо стремиться записать дословно всю лекцию. Такое «конспектирование» приносит больше вреда, чем пользы. Целесообразно вначале понять основную мысль, излагаемую лектором, а затем записать ее. Желательно запись осуществлять на одной странице листа или оставляя поля, на которых позднее, при самостоятельной работе с конспектом, можно сделать дополнительные записи, отметить непонятные места.

Конспект лекции лучше подразделять на пункты, соблюдая красную строку. Этому в большой степени будут способствовать вопросы плана лекции, предложенные преподавателям. Следует обращать внимание на акценты, выводы, которые делает лектор, отмечая наиболее важные моменты в лекционном материале замечаниями «важно», «хорошо запомнить» и т.п. Можно делать это и с помощью разноцветных маркеров или ручек, подчеркивая термины и определения.

Целесообразно разработать собственную систему сокращений, аббревиатур и символов. Однако при дальнейшей работе с конспектом символы лучше заменить обычными словами для быстрого зрительного восприятия текста.

Работая над конспектом лекций, всегда необходимо использовать не только учебник, но и ту литературу, которую дополнительно рекомендовал лектор. Именно такая серьезная, кропотливая работа с лекционным материалом позволит глубоко овладеть теоретическим материалом.

Лабораторные работы проводятся для углубленного изучения студентами определенных тем, закрепления и проверки полученных знаний, овладения навыками самостоятельной работы.

Лабораторные работы являются действенным средством усвоения курса дисциплины «Основы САПР». Поэтому студенты, получившие на занятии неудовлетворительную оценку, а также пропустившие его по любой причине, обязаны отработать возникшие задолженности. По итогам лабораторных работ студент получает допуск к зачету.

Для организации работы по подготовке студентов к лабораторным занятиям преподавателем разработаны следующие методические указания:

- 1 Воронцов А.А. Основы САПР. 2D-моделирование в системе КОМПАС: методические указания для студентов по направлению подготовки Агроинженерия. (На правах рукописи).
- 2 Воронцов А.А. Основы САПР. 3D-моделирование в системе КОМПАС: методические указания для студентов по направлению подготовки Агроинженерия. (На правах рукописи).
- 3 Воронцов А.А. Основы САПР. Сборочный чертеж. Деталирование: методические указания для студентов по направлению подготовки Агроинженерия. (На правах рукописи).

9.2 Методические указания по организации самостоятельной работы студентов

Самостоятельная работа является более продуктивной и эффективной, если правильно используются консультации. Консультация – одна из форм учебной работы. Она предназначена для оказания помощи студентам в решении вопросов, которые могут возникнуть в процессе самостоятельной работы.

Самостоятельная работа студентов включает в себя подготовку докладов и различных презентаций. При самостоятельной работе большое внимание нужно уделять работе с дополнительной литературой, учебной литературой.

Самостоятельная работа студентов обычно складывается из нескольких составляющих:

работа с текстами: учебниками, нормативными материалами, дополнительной литературой, в том числе материалами интернета, а также проработка конспектов лекций;

- составление графиков, таблиц, схем;

- участие в работе семинаров, студенческих научных конференций, олимпиад;

- подготовка к зачету непосредственно перед ним.

Зачет – форма проверки знаний студентов по изучаемому курсу. Он позволяет обобщить и углубить полученные знания, систематизировать и структурировать их. Готовясь к зачету, студент должен еще раз просмотреть материалы лекционных и лабораторных работ, повторить ключевые термины и понятия. Для успешного повторения ранее изученного материала можно использовать схемы и таблицы, позволяющие систематизировать данные.

За месяц до проведения зачета преподаватель сообщает студентам примерные вопросы, вынесенные для обсуждения на промежуточной аттестации.

Для организации самостоятельной работы студентов по освоению дисциплины «Основы САПР» преподавателем разработаны следующие методические указания:

- 1 Воронцов А.А. Основы САПР. 2D-моделирование в системе КОМПАС: методические указания для студентов по направлению подготовки Агроинженерия. (На правах рукописи).
- 2 Воронцов А.А. Основы САПР. 3D-моделирование в системе КОМПАС: методические указания для студентов по направлению подготовки Агроинженерия. (На правах рукописи).
- 3 Воронцов А.А. Основы САПР. Сборочный чертеж. Деталирование: методические указания для студентов по направлению подготовки Агроинженерия. (На правах рукописи).